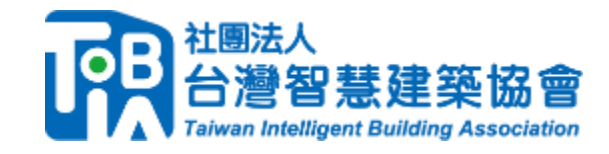

## **建築物智慧能源及維運管理服務平台**

# **推廣說明會**

社團法人台灣智慧建築協會 李國維 秘書長

Copyright 2023 TIBA 社團法人台灣智慧建築協會

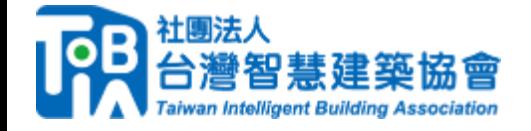

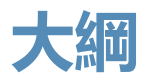

- 1. 建築物智慧能源及維運管理服務平台**使用申請說明**
- 2. 建築物智慧能源及維運管理服務平台資**通訊標準說明**
- 3. 系統商應用**服務上架說明**

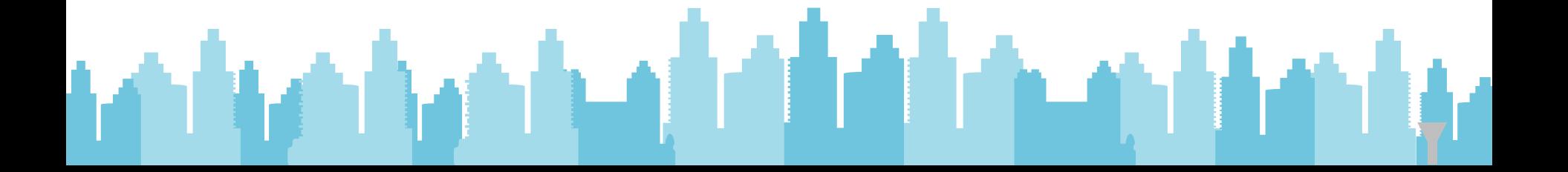

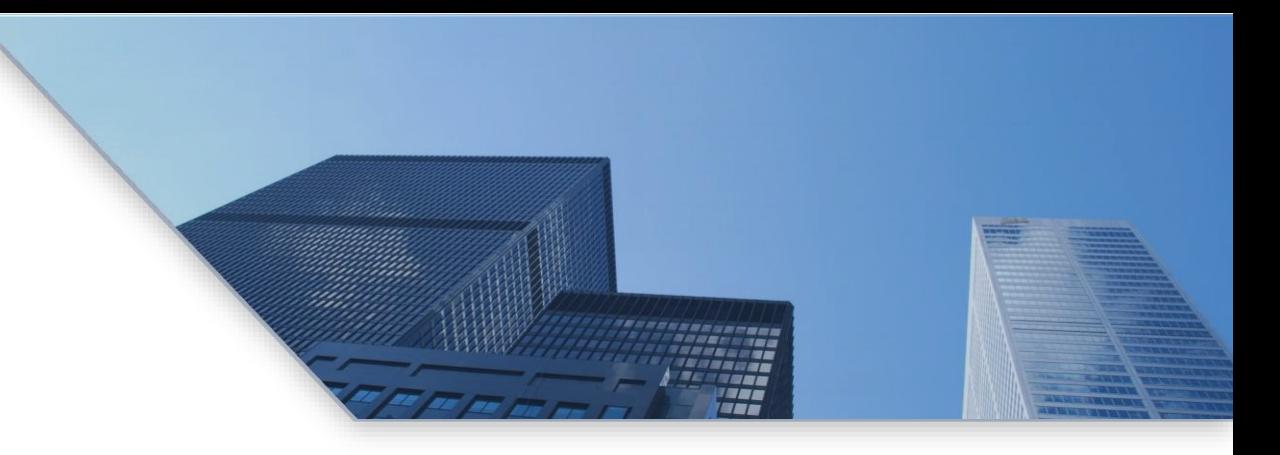

# **0 1 PART ONE**

## **建築物智慧能源及維運管理服務平台 使用申請說明**

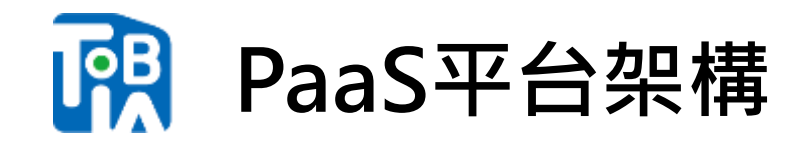

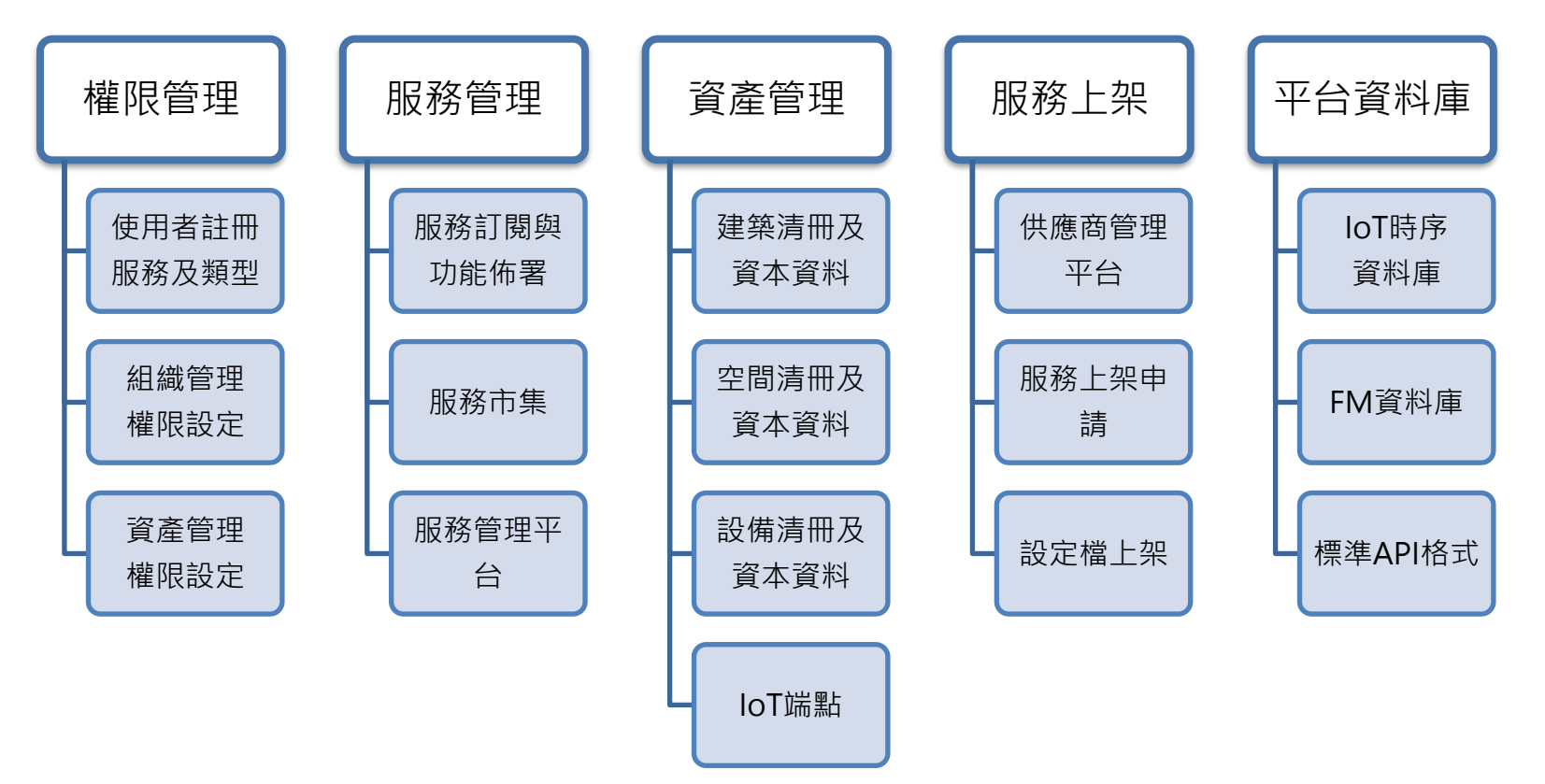

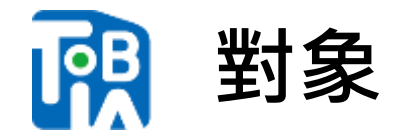

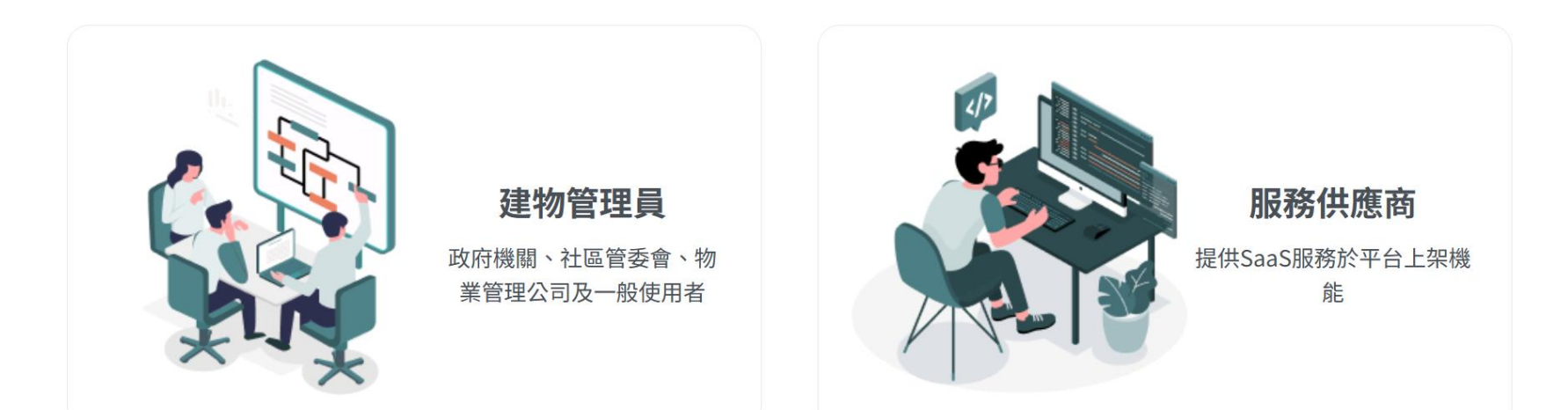

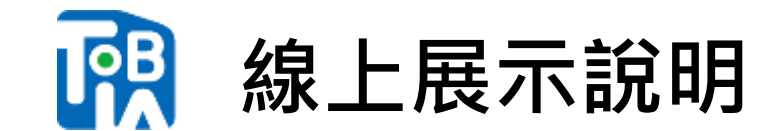

# **智慧能源管理及維運服務平台**

# https://www.tibacloud.org/

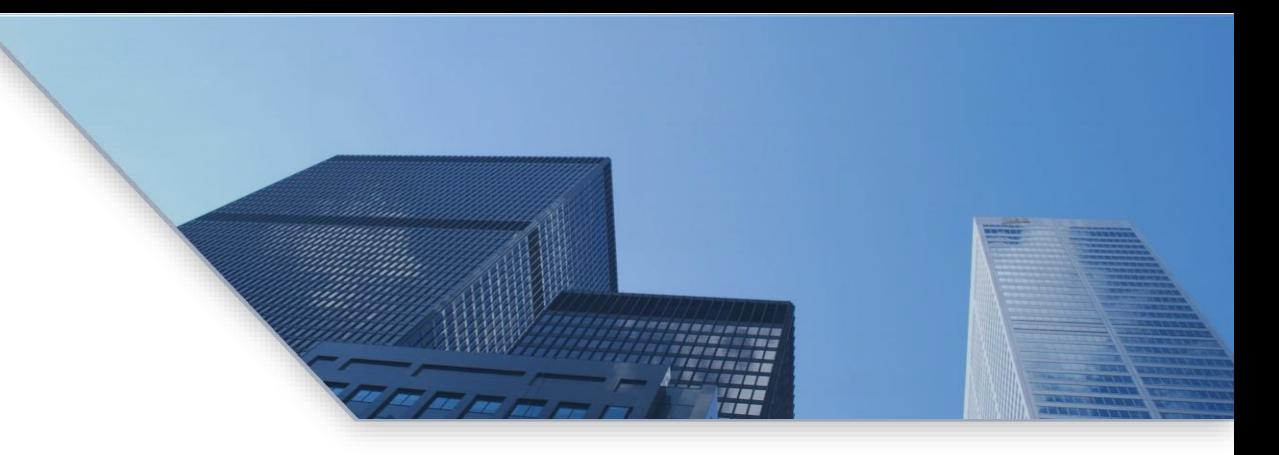

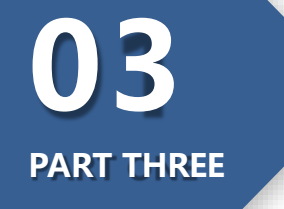

## **建築物智慧能源及維運管理服務平台 資通訊標準說明**

#### **IPB 格式標準規範文件**

TAICR TS-0005 vz o : 3118

**Buildings** v<sub>2</sub>

格式標準v2

智慧建築安全監控系統資料

Data Format Standards for Safety and

**Surveillance Systems in Intelligent** 

**B**TAICS

**3** TAICS **S**TAICS TAICS TS-0022 vz.a man MCS TB-0022 us a pur-智慧建築能源管理系統資料 智慧建築能源管理系統資料 格式標準v2 格式標準v2 Data format standard for intelligent building energy Data format standard for intelligent building energy management system v2 management system v2

> 2021-008-103 社额主人计商商通商重建商品省

**INVESTIGATION** 社国注入台湾国道南美西华国音 has desired in a talent transit factories

2010/02/26 社事法人台湾資源産業標準協會

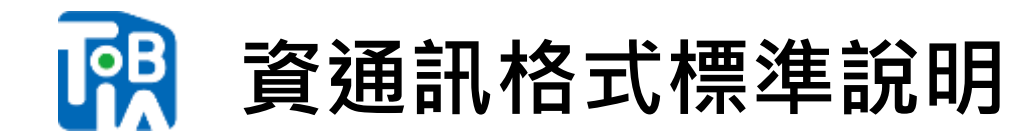

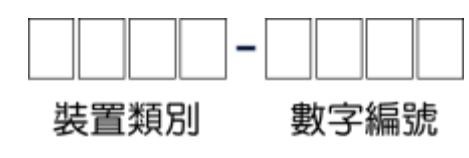

共16個系統,定義106種裝置。

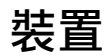

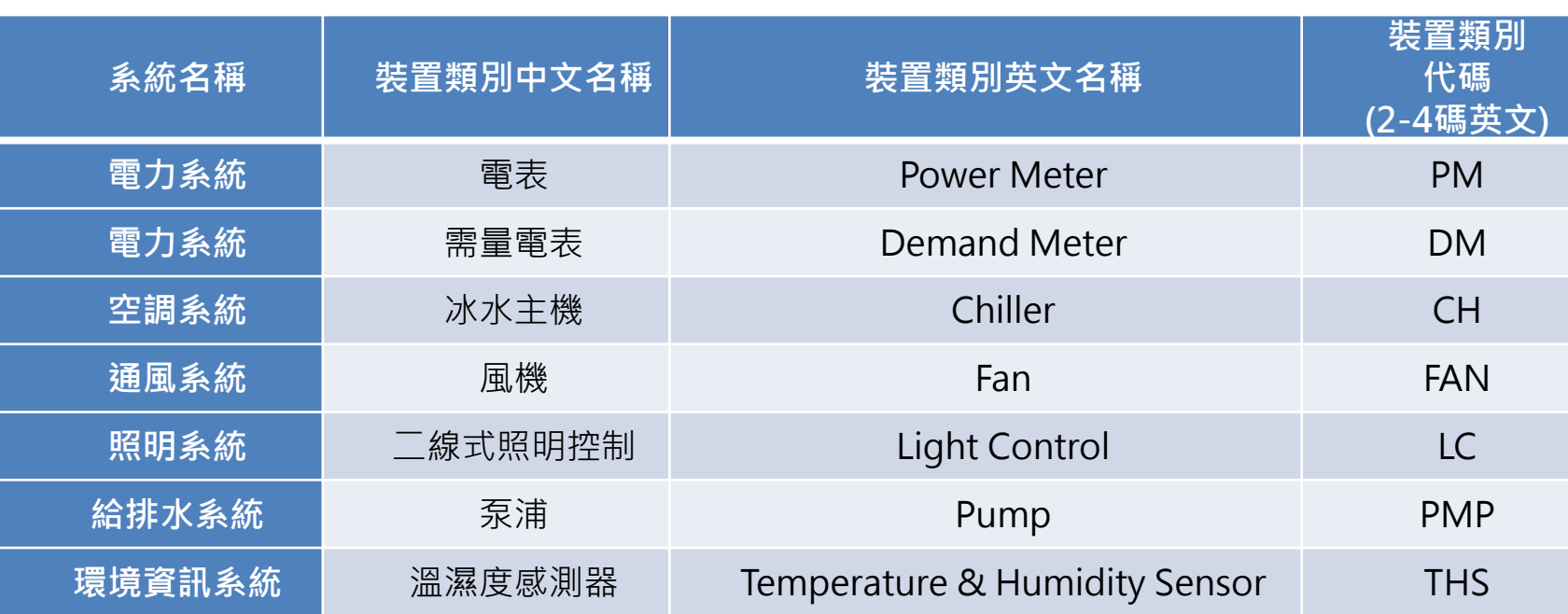

8 Copyright 2023

### **IPB 資通訊格式標準說明**

#### 通用基本項目

#### 裝置ID、描述、裝置類別、裝置隸屬、棟別、安裝樓層、安裝空間、製造廠商、 產品型號、建置日期、建置成本、保養廠商、連絡電話、保養週期、服務範圍、 渾轉狀態、手自動模式、渾轉時數、警報時間、警報狀態、保養時間、資產類 型、保養廠商、保養花費、保養說明、折舊費用、報廢日期、報廢說明。

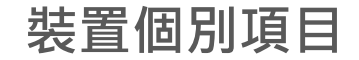

中文名稱 長名稱 短名稱 資料類別 監控標示 資料型態 預設單位

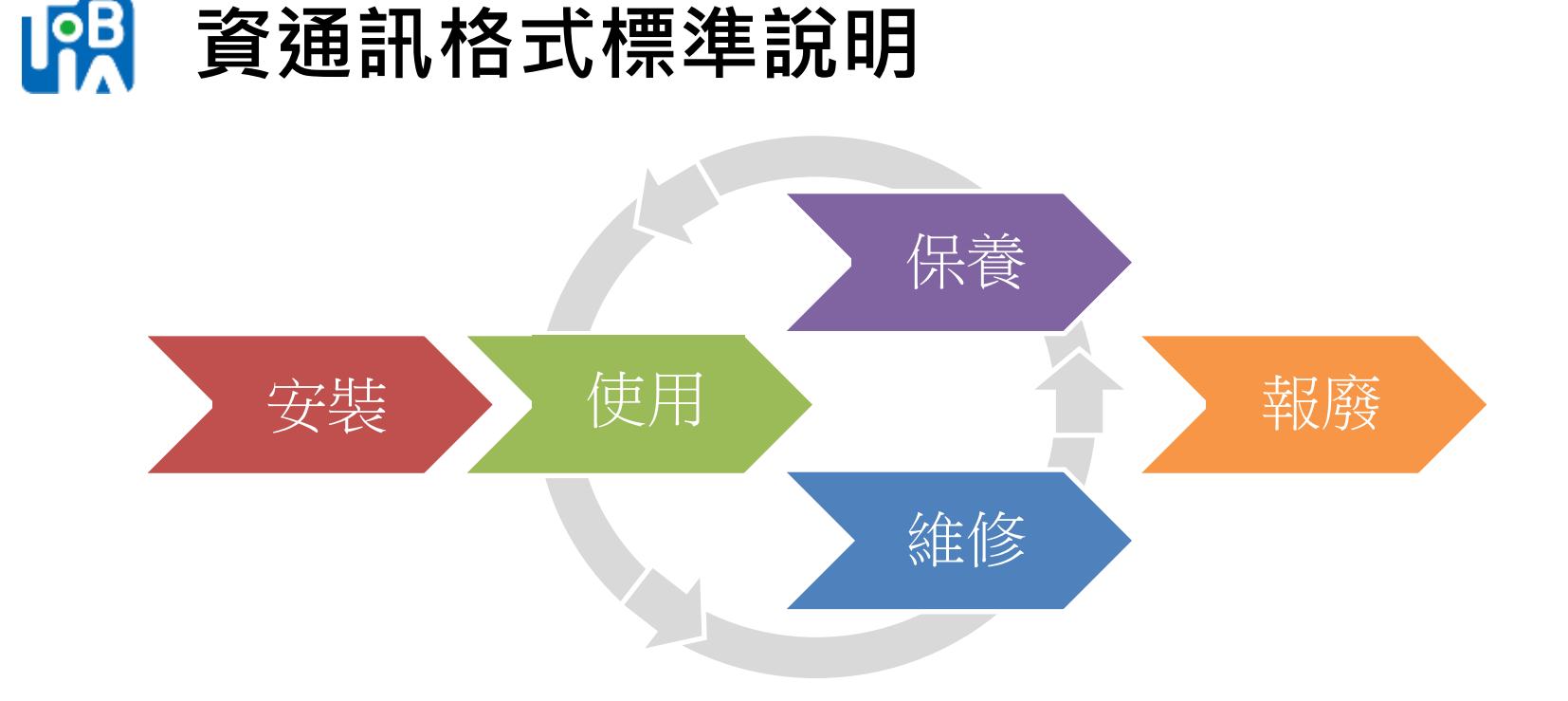

採用設備履歷的想法,將設備的生命週期中的每階段可能所需要的內 容進行標準化定義。進而組成一個詳細的設備履歷。未來再進行資料 交換時,可達到無縫接軌和快速整合效果。

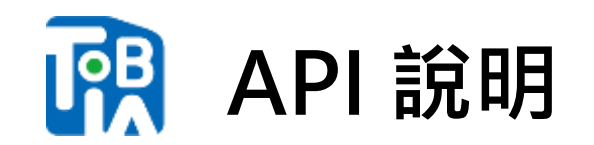

#### **[智慧建築資料交換互通標準及測試規範](https://www.taics.org.tw/Publishing.aspx)**

發佈日期:2023-08-31 文件編號:TAICS TS-0054 v1.0

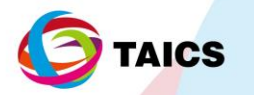

TAICS TS-0054 v1.0:2023

## 智慧建築資料交換互通標準 及測試規範 Data Exchange Standards and test<br>specification for Intelligent Building

 $2023/08/3$ 計團法人台選資通產業 aiwan Association of Informationand Communication St.

#### **IPB 智慧建築資料交換互通標準適用範圍**

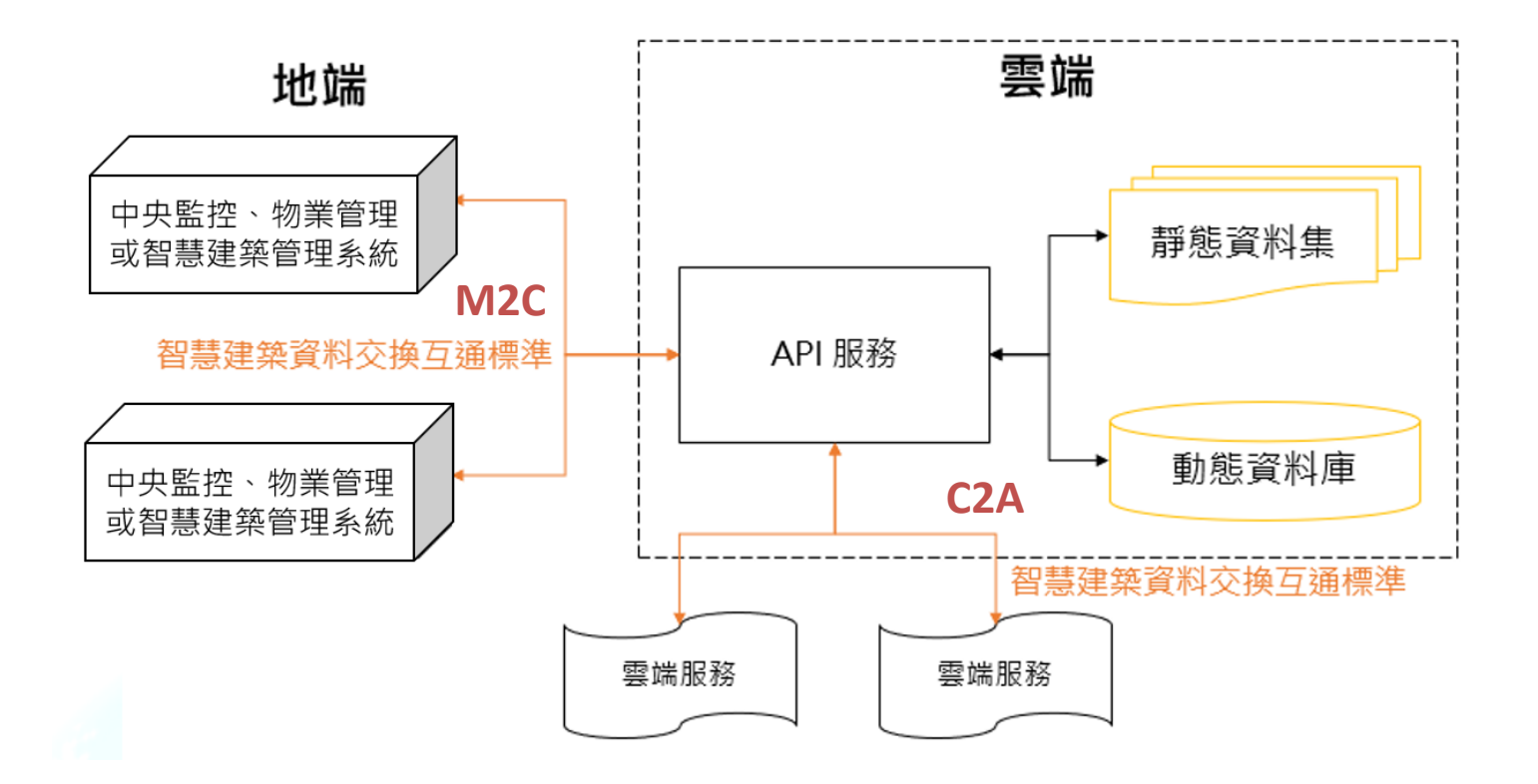

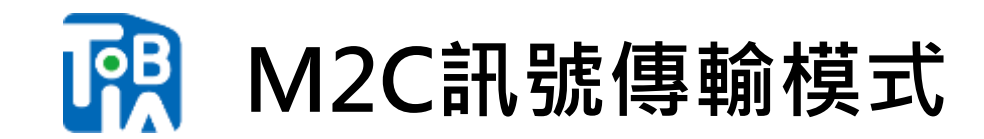

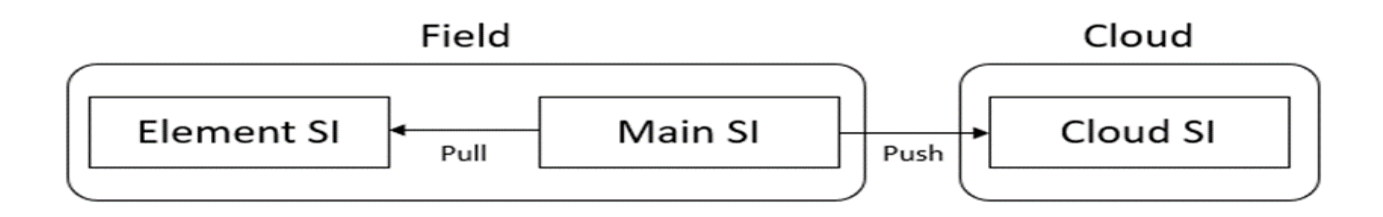

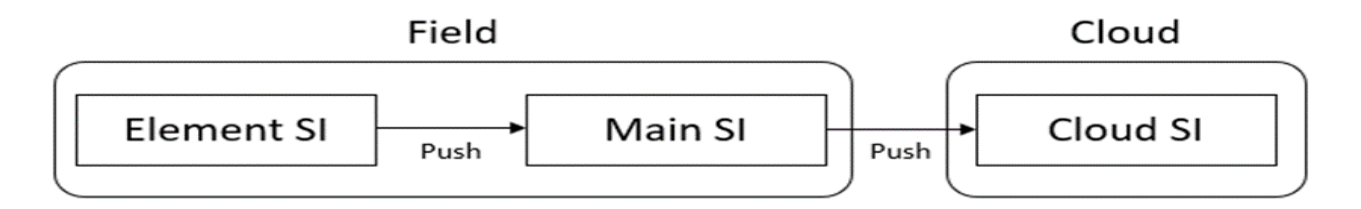

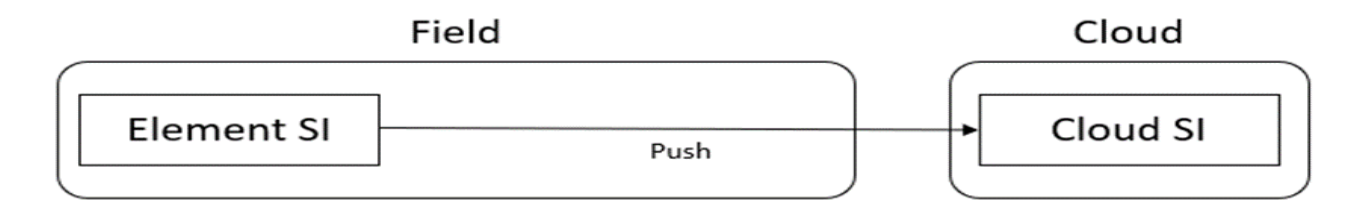

## **資料交換應用程式介面API標準**

## **[協定類型]://[主機]/[路徑]?[查詢]**

**本標準提供路徑為[tc7api]/[{版本}]/[{來源}]/[{類型}]。詳細說明如 下:**

- ⚫ **[tc7api] : 固定文字,用來代表路徑開頭。**
- ⚫ **[{版本}] : API版本,由英文字"v"加上一位數字版本號所組成。 目前為v1。**
- ⚫ **[{來源}] : 用來標示本API隸屬地端服務或雲端服務,分別用local 代表地端服務,用cloud代表雲端服務。**
- ⚫ **[{類型}] : 用來定義API隸屬於哪個類型。**

http://1.2.3.4/tc7api/v1/local/devices/values?deviceId={deviceID}&deviceId={deviceID}

## **[協定類型]://[主機]/[路徑]?[查詢]**

## **資料交換應用程式介面類別定義**

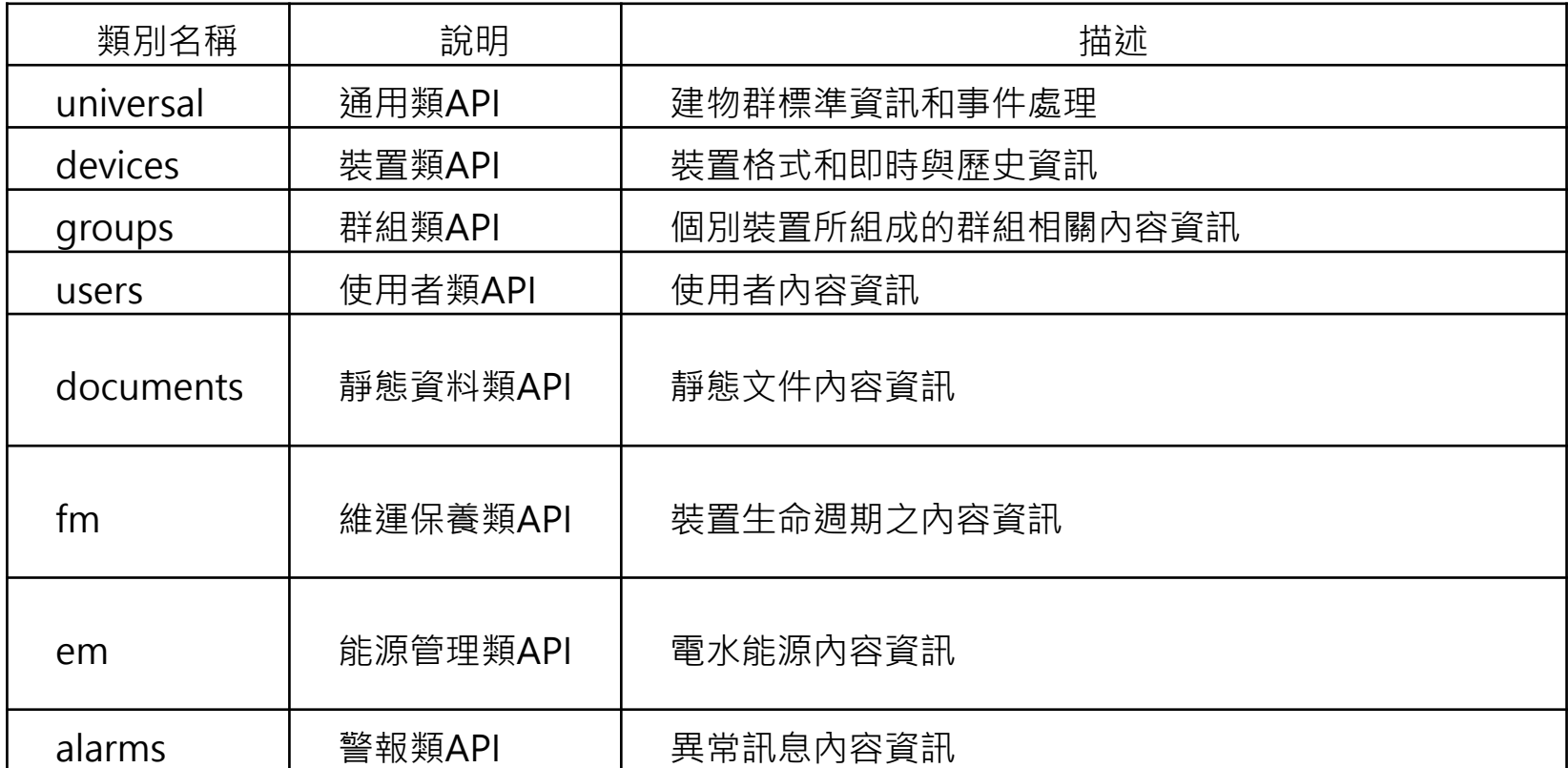

## **資料交換應用程式介面內容**

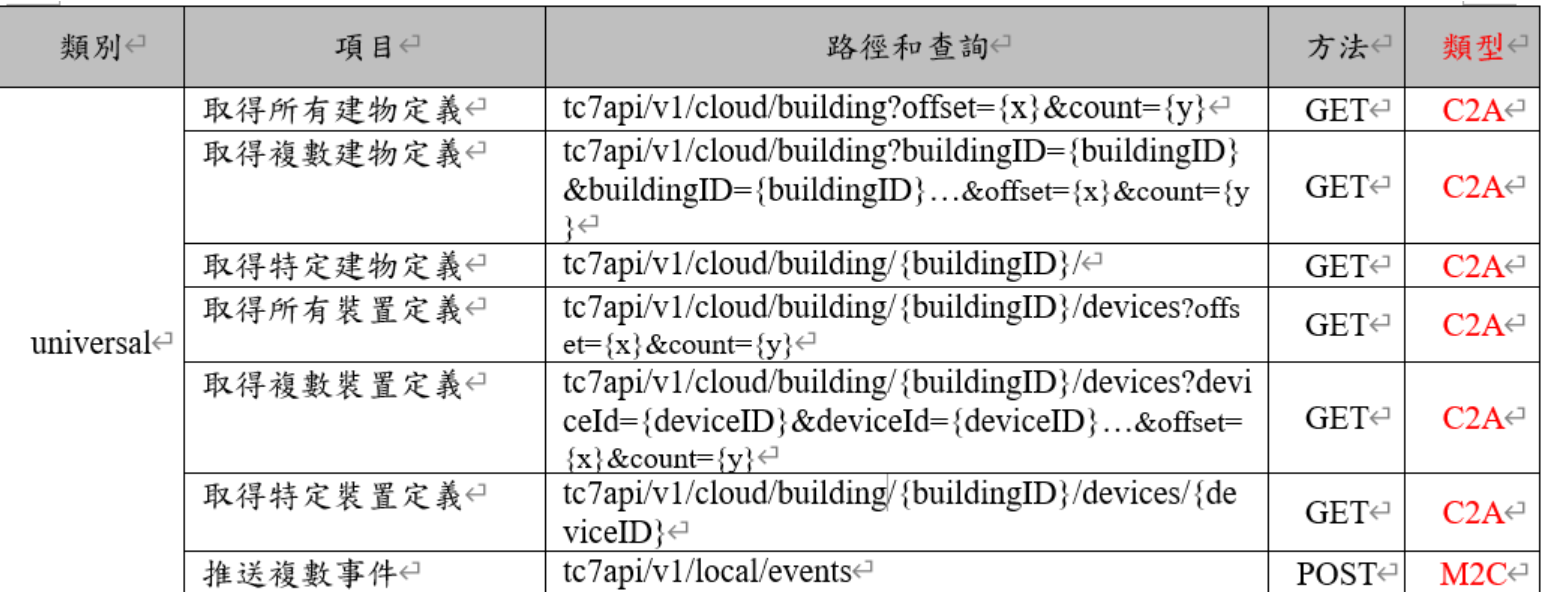

#### 總共定義了62個標準API項目

# **與IoT整合相關欄位**

- 平台接收由地端MSI推送(Push)上來的資料,因此需在平台端建立接收端點。
- 裝置點位property,應採用TAICS資料格式標準資料項目的短名稱。
- 由地端依照TAICS資料格式標準 API格式及命名規則(裝置名稱device ID、裝置 點位property)進行資料推送。
- 目前設計藉由building ID、device ID、property來認定點位資料,設定資料製作 之先後順序依照實際導入情況,由平台與地端議定好即可。

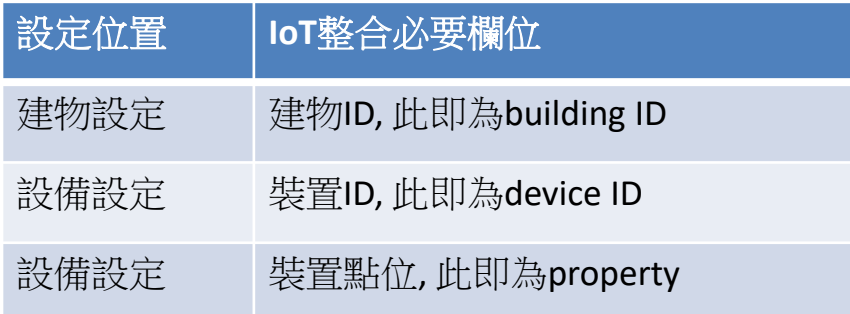

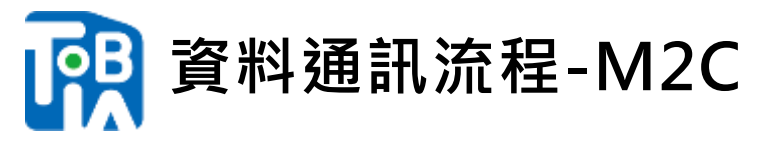

Step1:組織/建物管理者於平台進行資產設定,產生building ID、 device ID、點位property及許可證。 Step2:系統整合商需向組織/建物管理者取得API推送(Push)程式驗證資訊: building ID、device ID及裝置 許可證。

Step3:系統整合商於API推送程式中使用裝置許可證,並且依照TAICS資料格式標準 **API格式**及**命名規則(裝 置名稱device ID、裝置點位property)**進行資料推送。

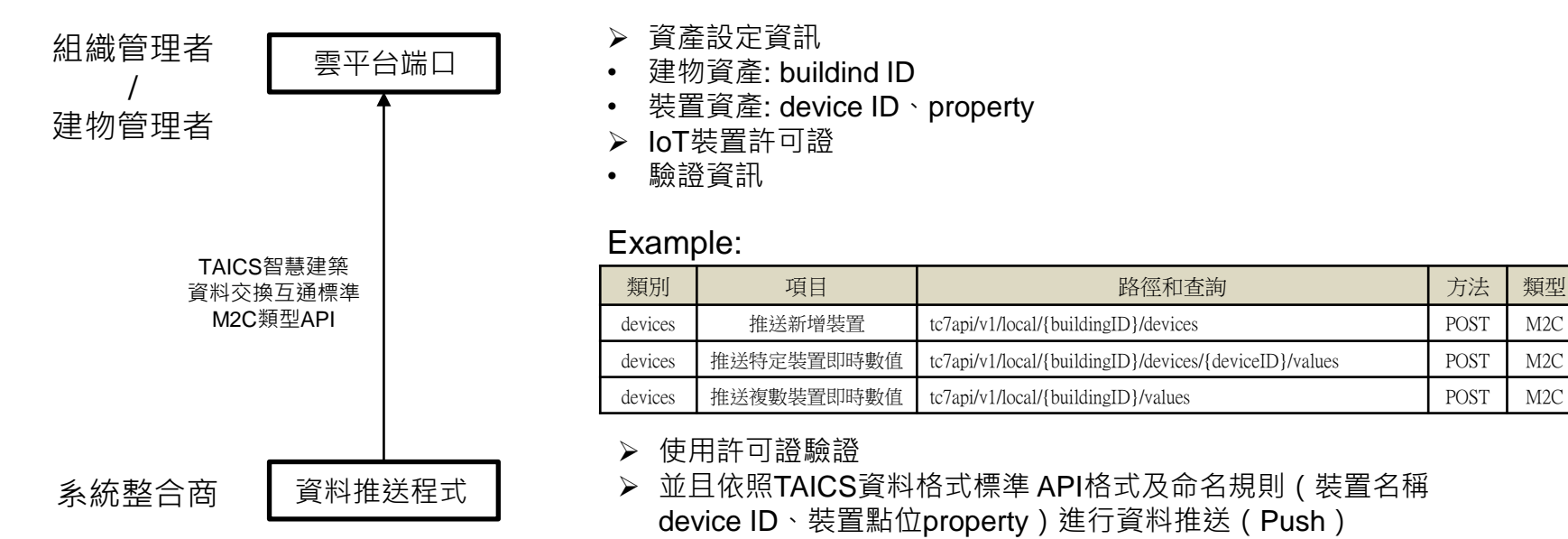

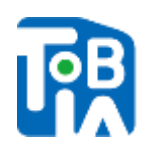

## **資料通訊流程-C2A**

Step1.

組織/建物管理者於平台進行SaaS服務的訂閱與佈署。

#### Step2.

組織/建物管理者於平台授權可使用已佈署SaaS服務的建物。

#### Step3.

SaaS服務依照TAICS資料格式標準 API格式及命名規則進行資料拉取。

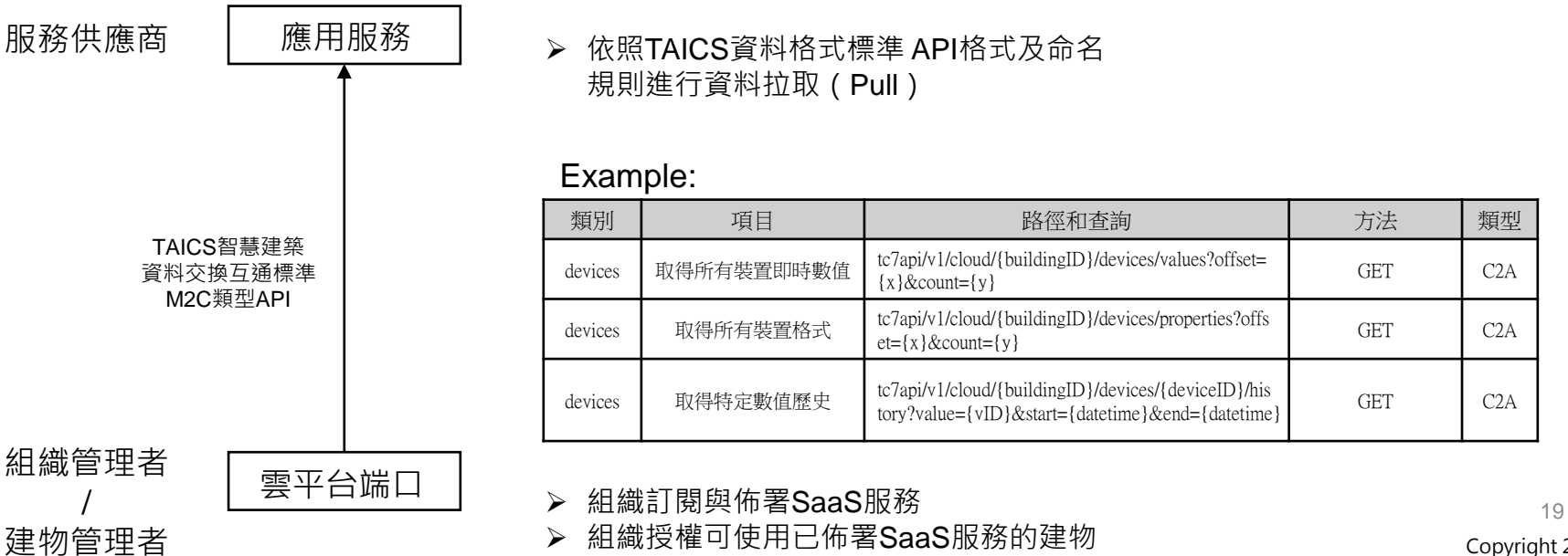

Copyright 2023

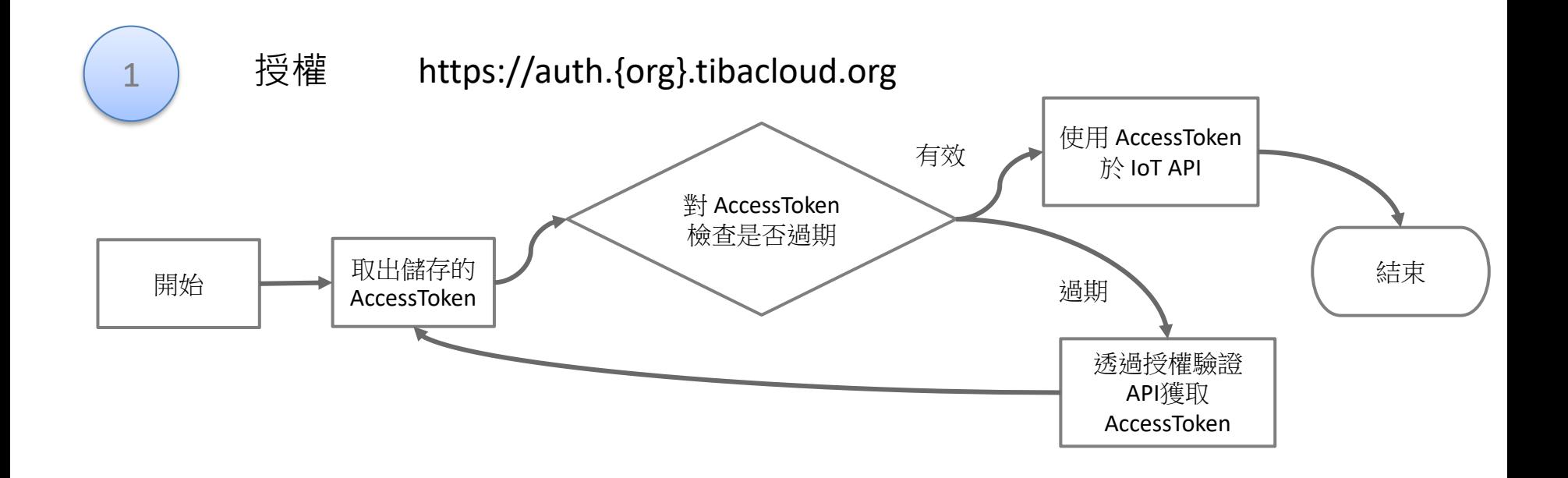

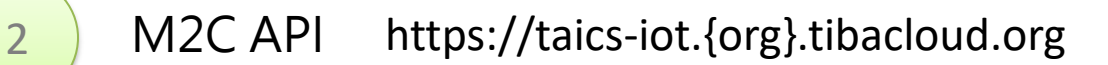

**範例說明**

**IRB** 

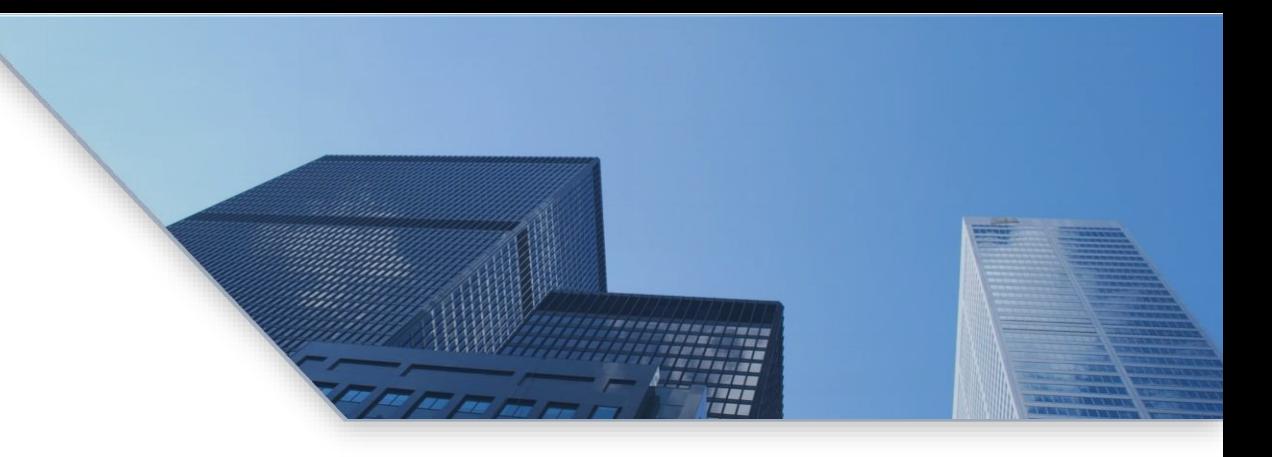

## **0 4 PART FOUR**

## **系統商應用服務上架說明**

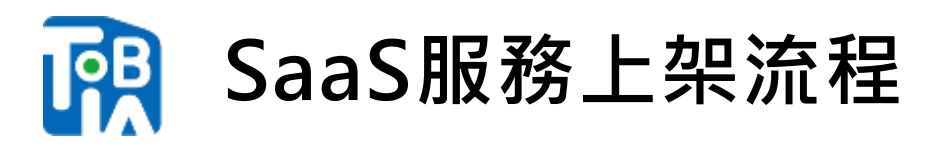

### Step 1.平台註冊帳戶類型申請 ■ 服務供應商

Step 2.申請SaaS服務上架 上架服務註冊SaaS ID **□ SaaS相關資料提供** 口 程式上傳 ■ 平台審核

Step 3.完成上架 **□ SaaS**服務已可透過服務市集 進行查閱

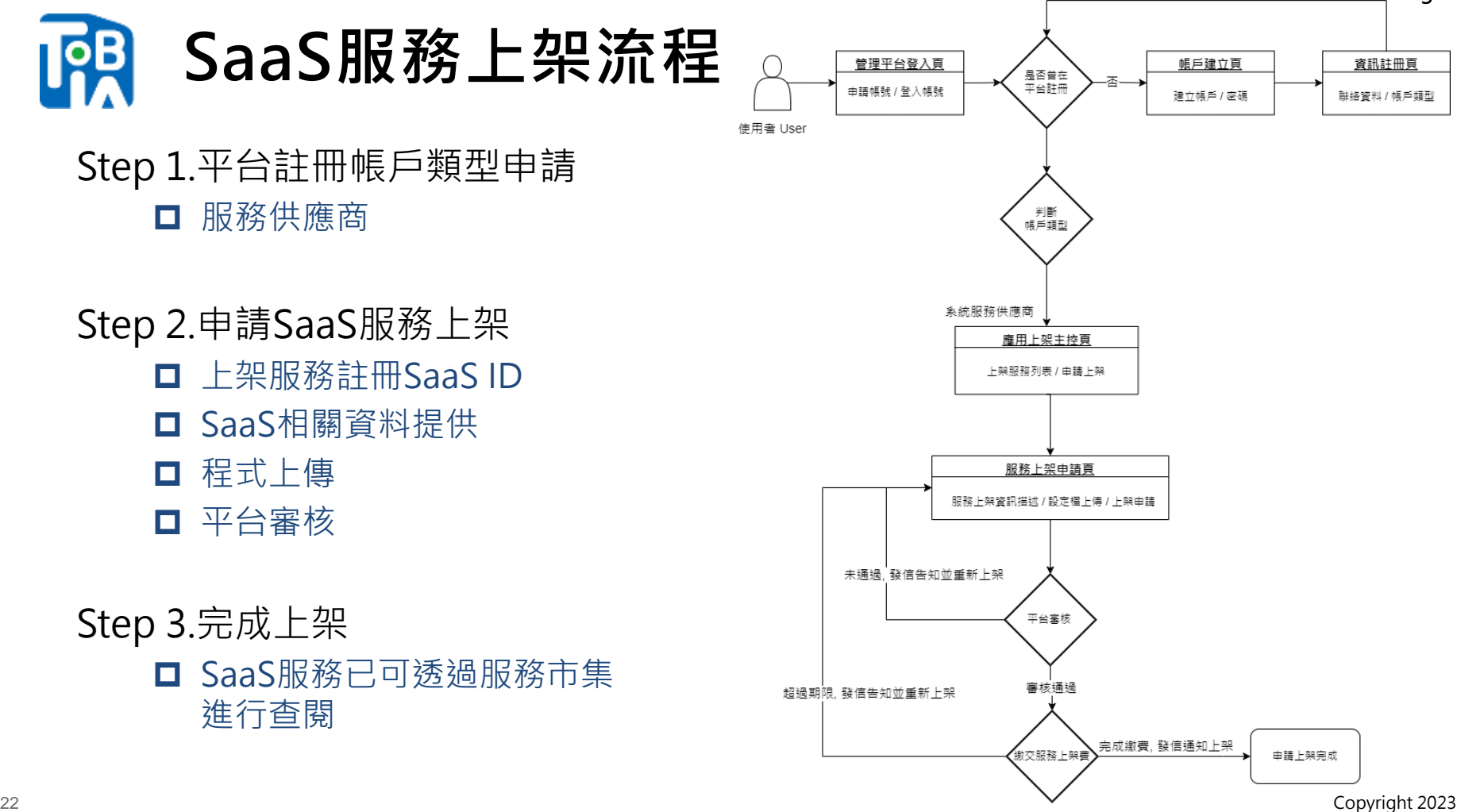

# **程式執行檔-指定與建議規格**

指定規格檔案包含:

#### ◆ **helm**(必要)

應有

•Chart.yaml (必需): 定義 chart 資訊,包刮名稱、版本、敘述... •values.yaml (必需): 負責提供 yaml 需要的參數, 在 templates 中可被引用.

•deployment.yaml : 自動佈署一個容器應用的多份備份, 以及持 續監控備份的數量,在集群內始終維持使用者指定的備份數量.

•hpa.yaml:根據目前的資源使用率,決定是否自動調整資源(像是 加開 server)來回應這些流量.

•ingress.yaml:使 Node 對外開放的 port 統一,實現負載平衡的 功能.

•service.yaml :建立外部服務與Pods的溝通管道.

•serviceaccount.yaml :由 Kubernetes 管理的帳戶類型.

23 Copyright 2023 ■ docker image(選配)

請各位供應商特別留意 values.yaml 中須特別留有與 PaaS認證的對應欄位→ paas\_given: client id: "oidc-client-0 " app id: "saas id" org\_id: " test-org "

未來PaaS平台會將對應資訊寫 入,讓SaaS取得權限能與平台 交握資料。

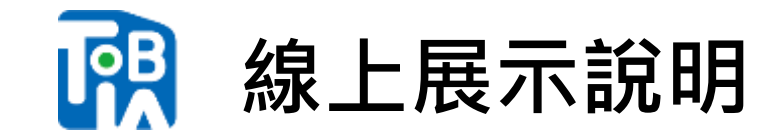

# **智慧能源管理及維運服務平台**

# https://www.tibacloud.org/

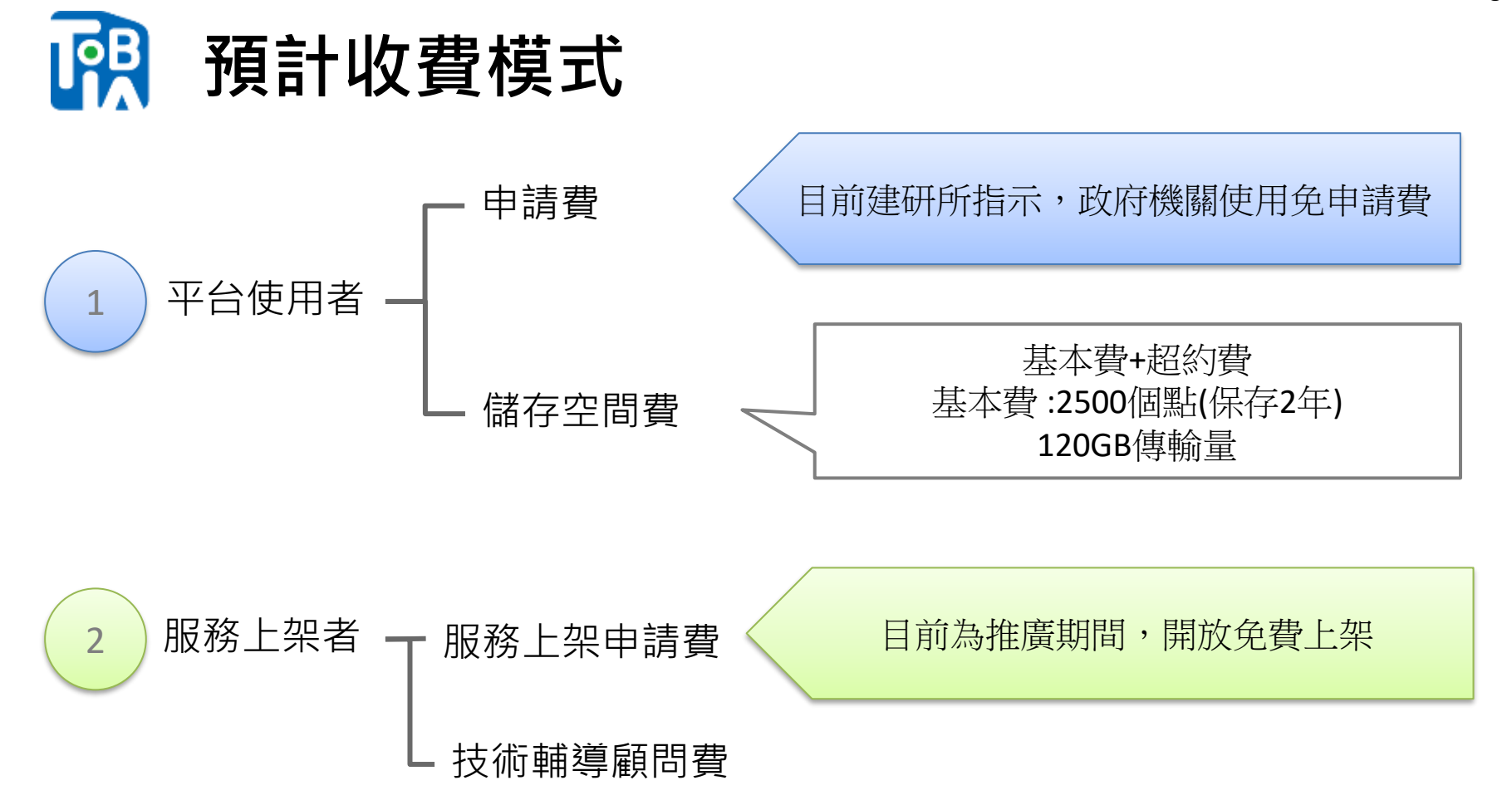

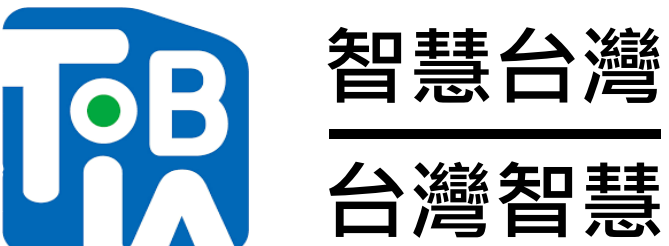

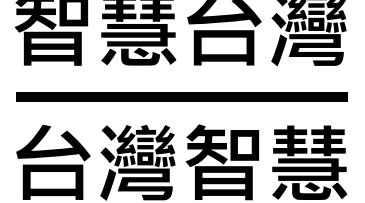

## **社團法人台灣智慧建築協會 與您共創美好的智慧綠色生活空間**

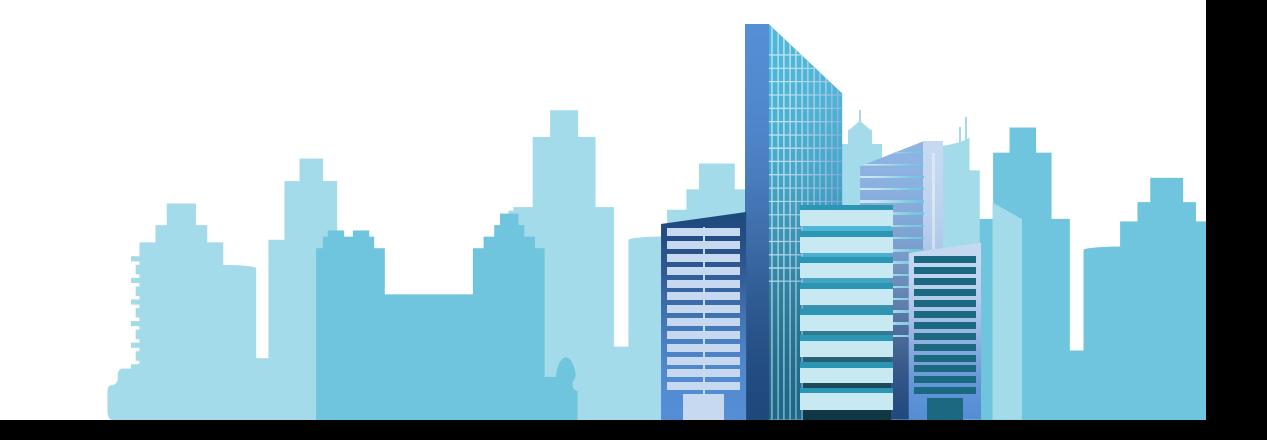